$\mathbf{2}$ 

 $\sim$  2

- 13 ISBN 9787302315445
- 10 ISBN 7302315442

出版时间:2013-10

 $\overline{A}$ 

版权说明:本站所提供下载的PDF图书仅提供预览和简介以及在线试读,请支持正版图书。

更多资源请访问:www.tushu111.com

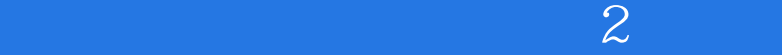

 $\sim$  2

 $\overline{2}$ 

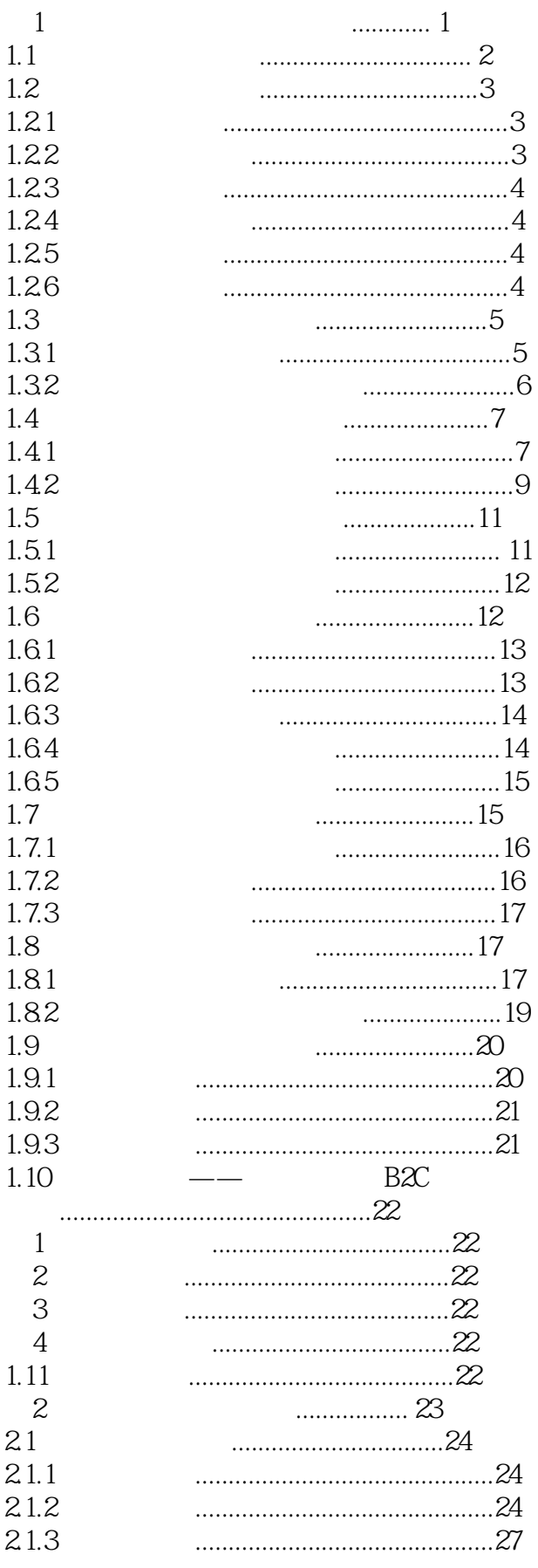

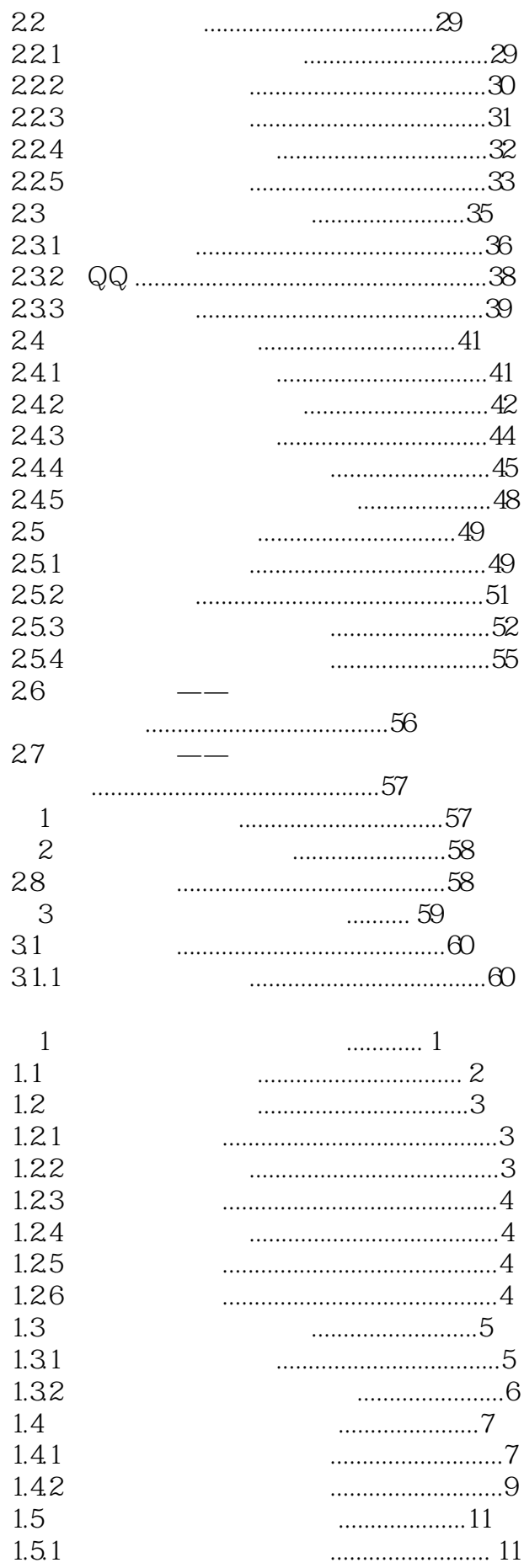

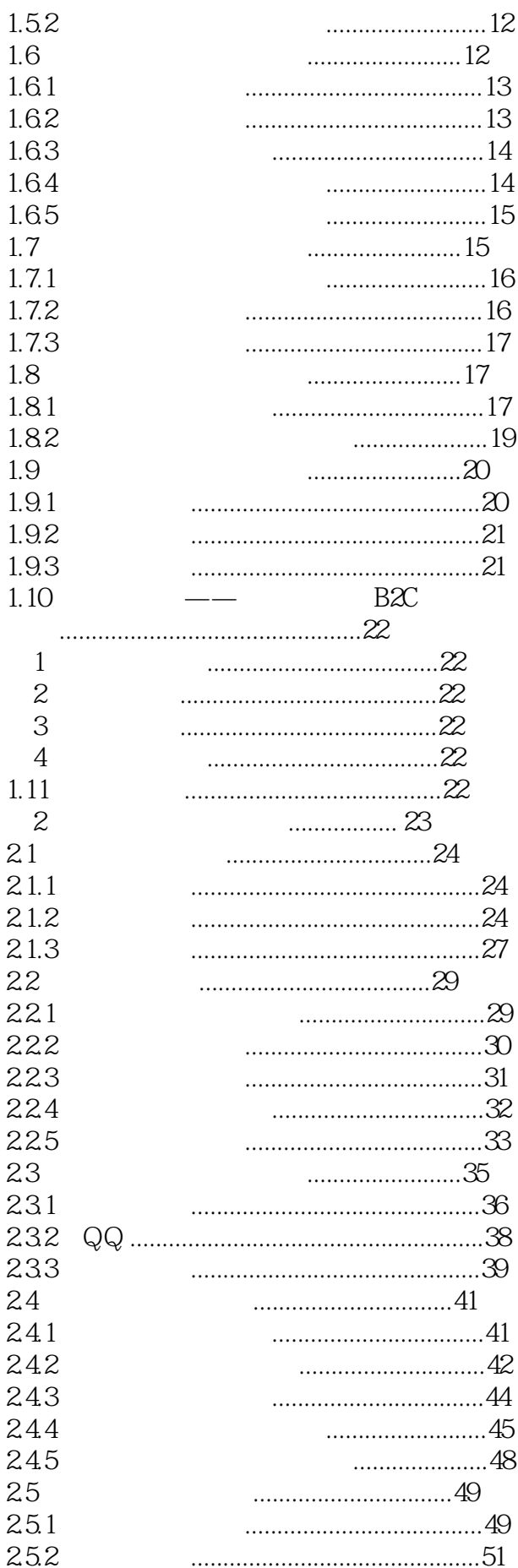

 $\mathcal{Z}$ 

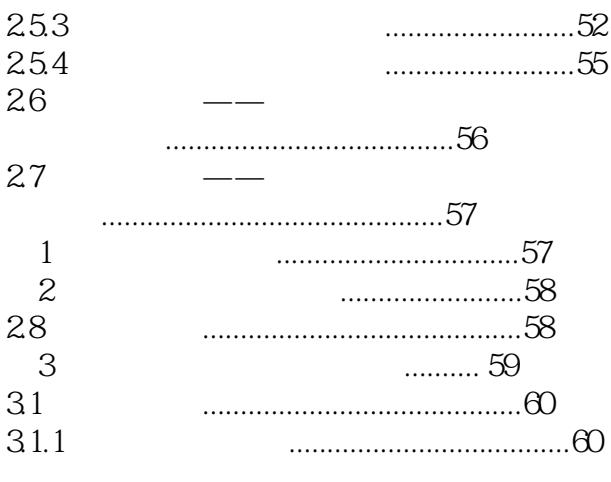

31.2 31.3 32.4 .................................68  $\cdots$  $\begin{picture}(180,10) \put(0,0){\vector(1,0){10}} \put(10,0){\vector(1,0){10}} \put(10,0){\vector(1,0){10}} \put(10,0){\vector(1,0){10}} \put(10,0){\vector(1,0){10}} \put(10,0){\vector(1,0){10}} \put(10,0){\vector(1,0){10}} \put(10,0){\vector(1,0){10}} \put(10,0){\vector(1,0){10}} \put(10,0){\vector(1,0){10}} \put(10,0){\vector(1,0){10}} \put(10,0){\vector($  $\cdots$ 

 $\overline{2}$ 

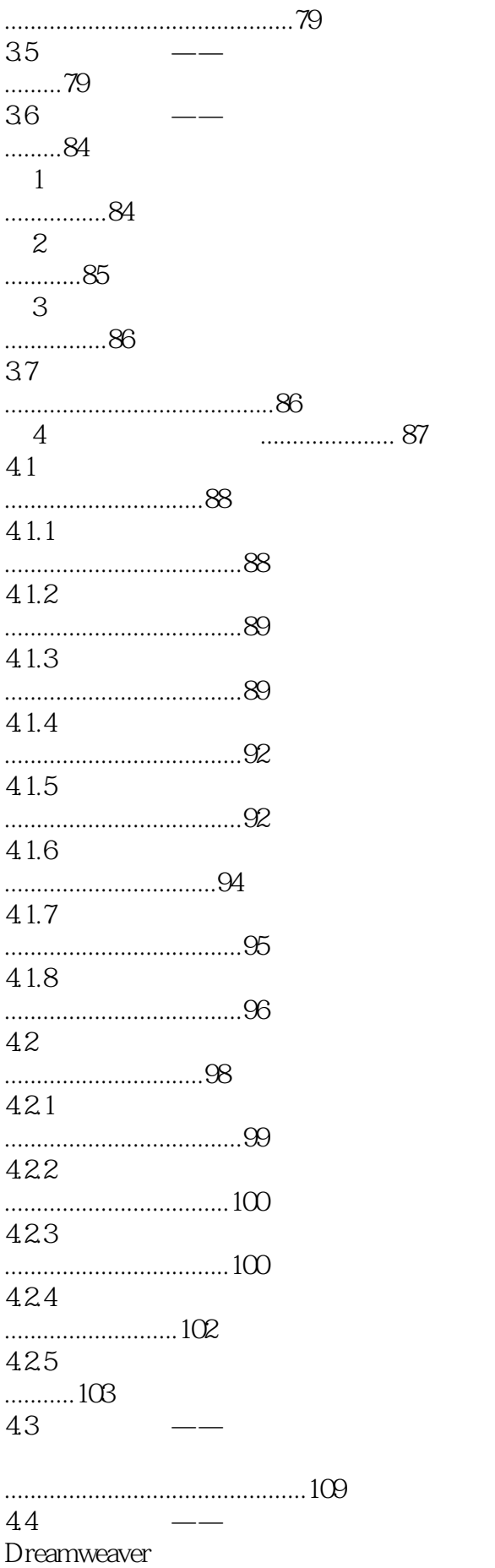

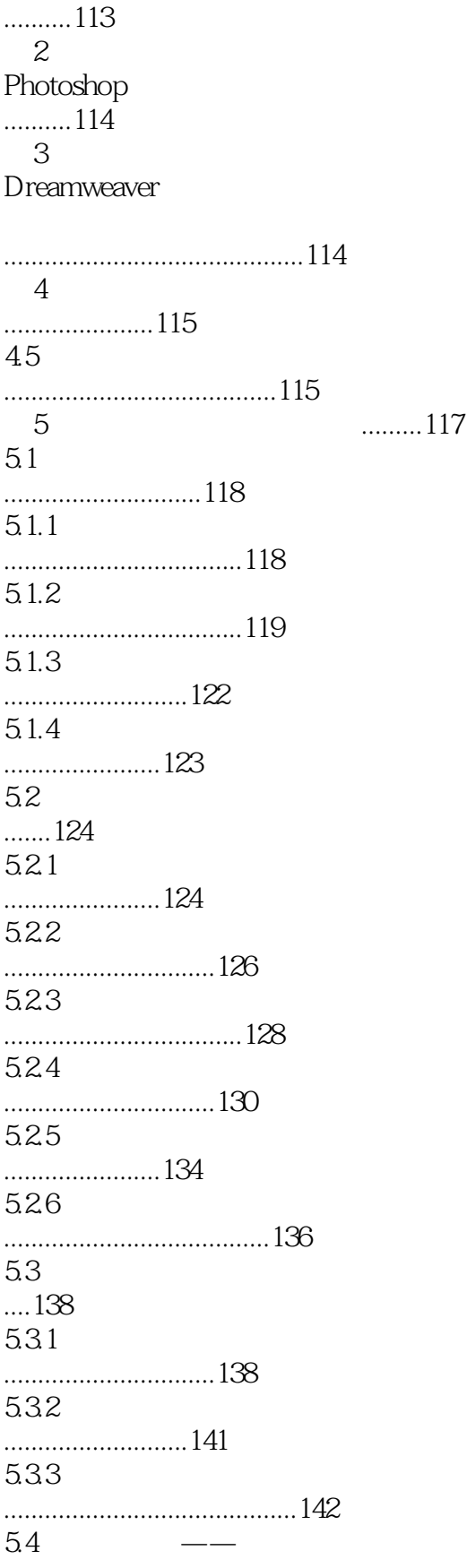

........................................113  $1$ 

...............................................143  $55$   $\qquad \qquad --$ ...........................................148  $1$  $\overline{A}$ .....148 第2招:调整图片的色调 ......................148 第3招:使用 Photoshop ..149  $4$ ......149 5.6 ........................................150 第6章赚取网上开店的第一桶金..... 151 6.1 ........................................152 6.1.1 ...................152 6.1.2 ...............................154 6.1.3 ...................155 62 ........................................156 6.2.1 ...........................156 622  $QQ$ .....................161 623 ...............................163 624 ...............164 625 ...........................165 63 ........................................166 6.31 ...................................166 632 ...................................167 633 ...............................168 634

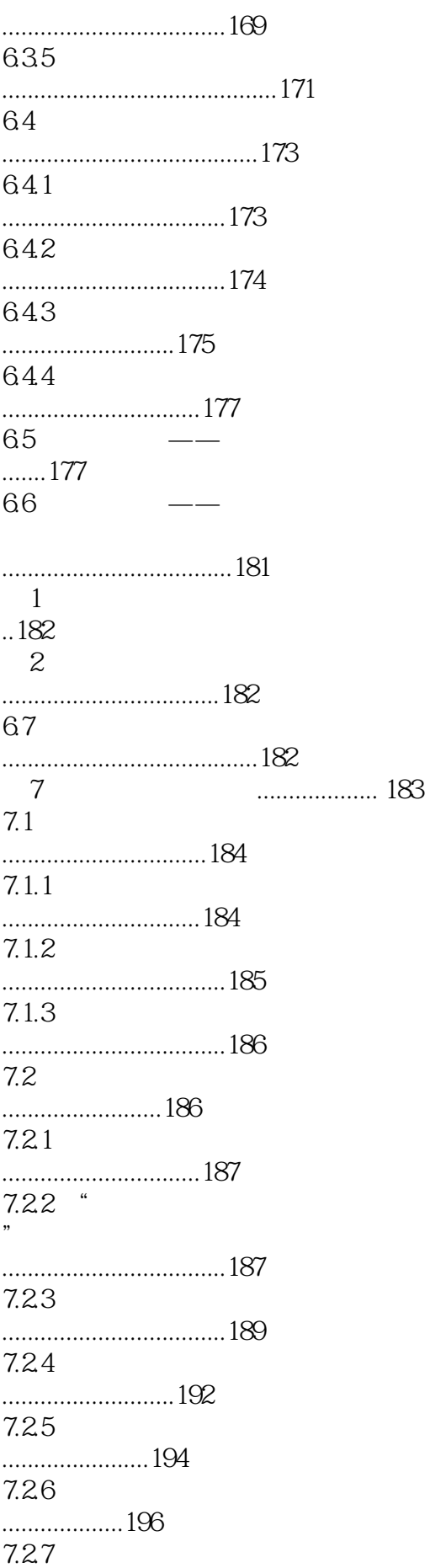

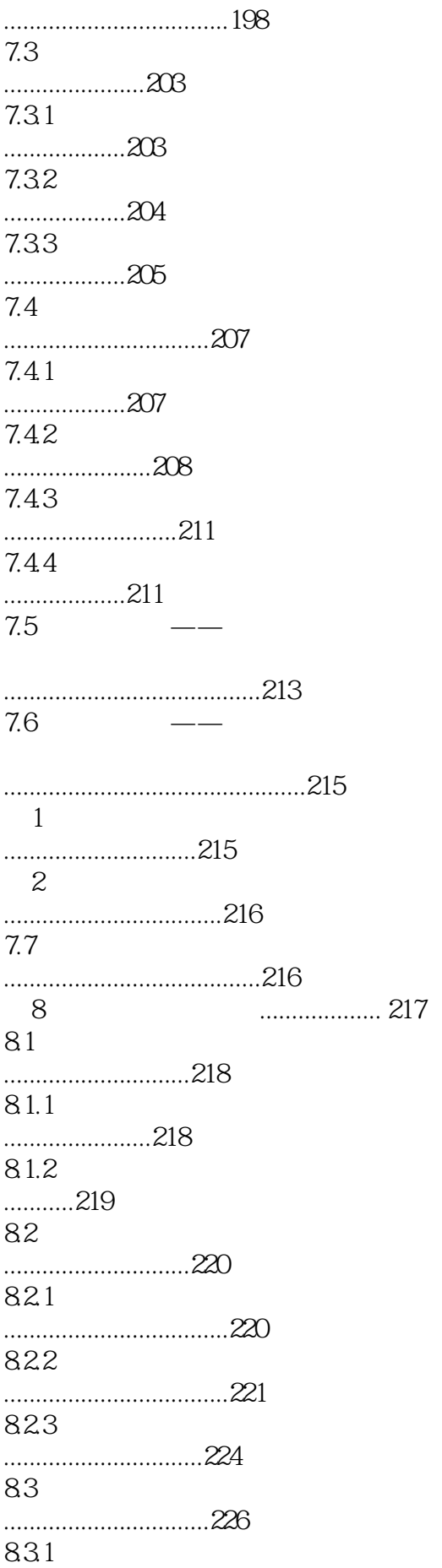

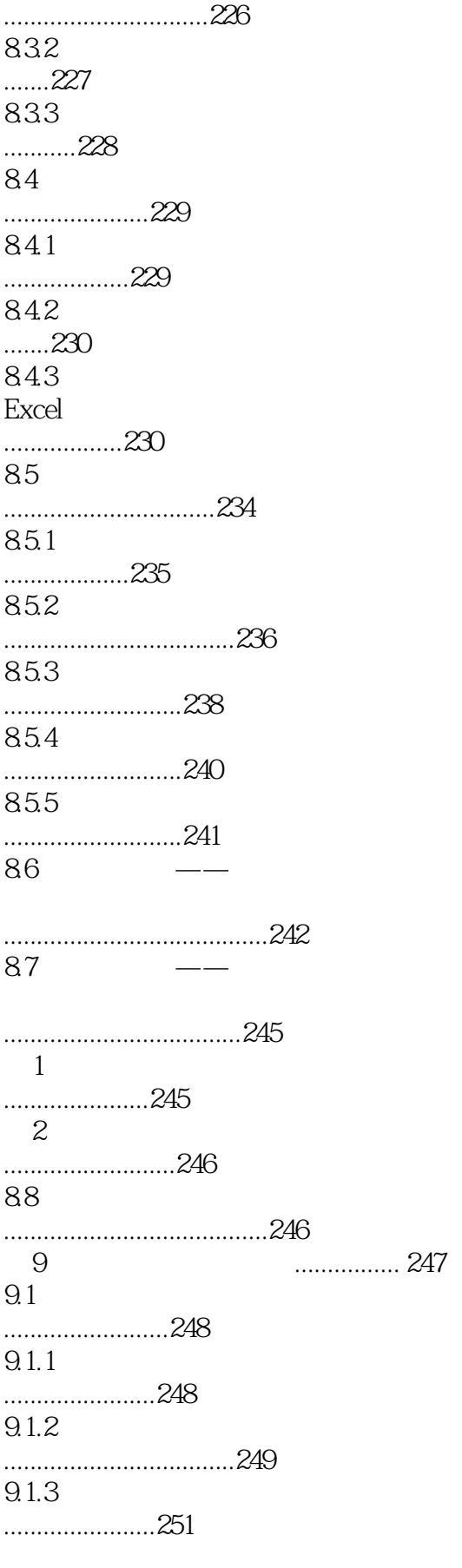

 $9.1.4$ 

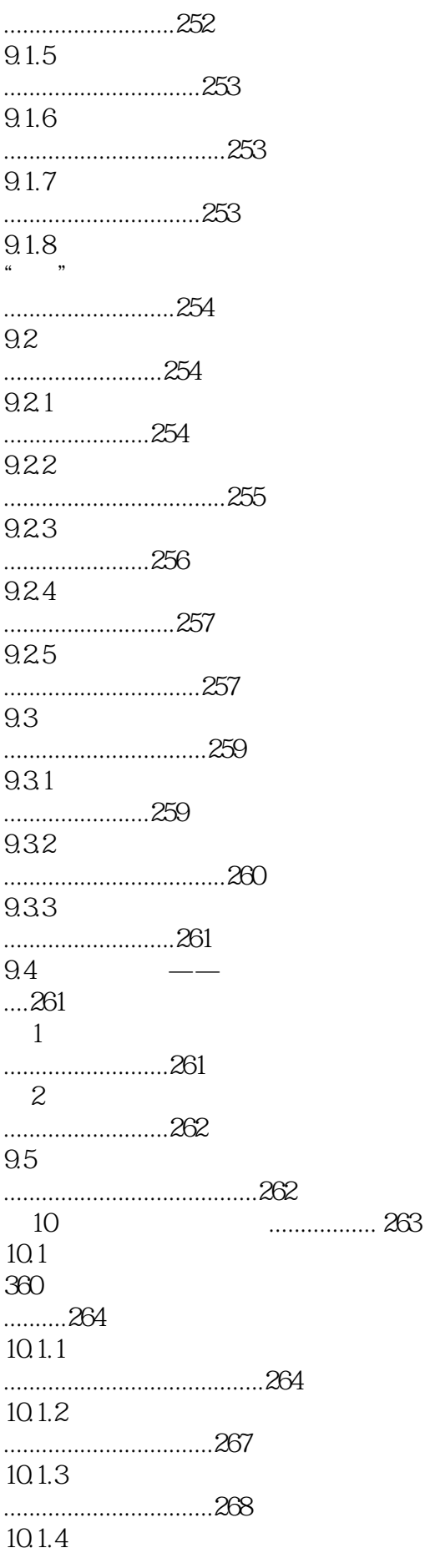

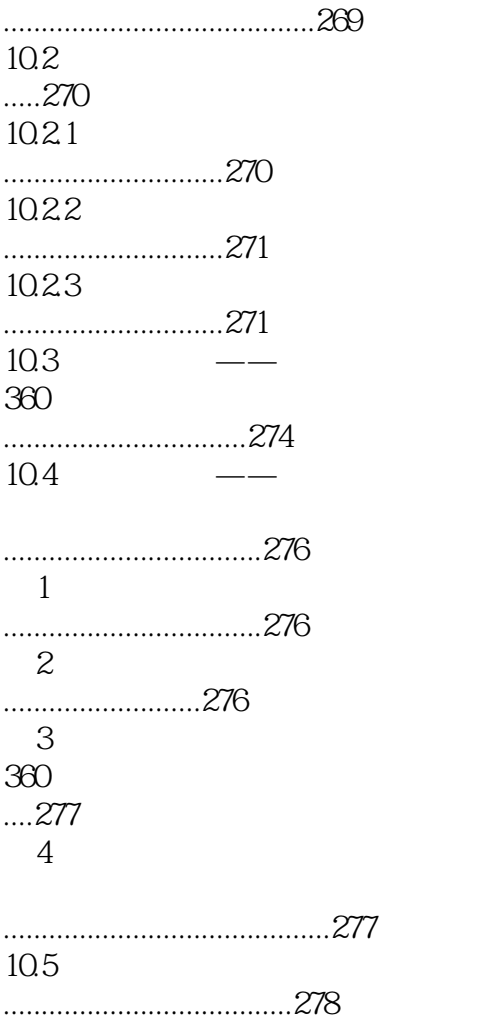

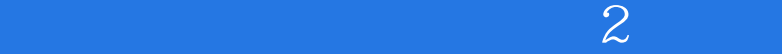

本站所提供下载的PDF图书仅提供预览和简介,请支持正版图书。

:www.tushu111.com